d temperature range

# **Introduction for New**  "**Technical Data**

piston cooling at

lows the values at normal rating. ture in this technical data are g distances (engine sides cauge ... iain engine crankshaft centi

5. The values of lubricating oil pressure for turbo miet in this technical data correspond. angine sides gauge position.

SE-Eco-B2

KRISTO

57

**March 31, 2015 Marine Engine Division**

### MITSUBISHI HEAVY INDUSTRIES MARINE MACHINERY & ENGINE CO., LTD.

© 2015 MITSUBISHI HEAVY INDUSTRIES MARINE MACHINERY & ENGINE CO., LTD. All Rights Reserved.

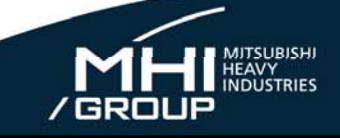

"

## **Contents**

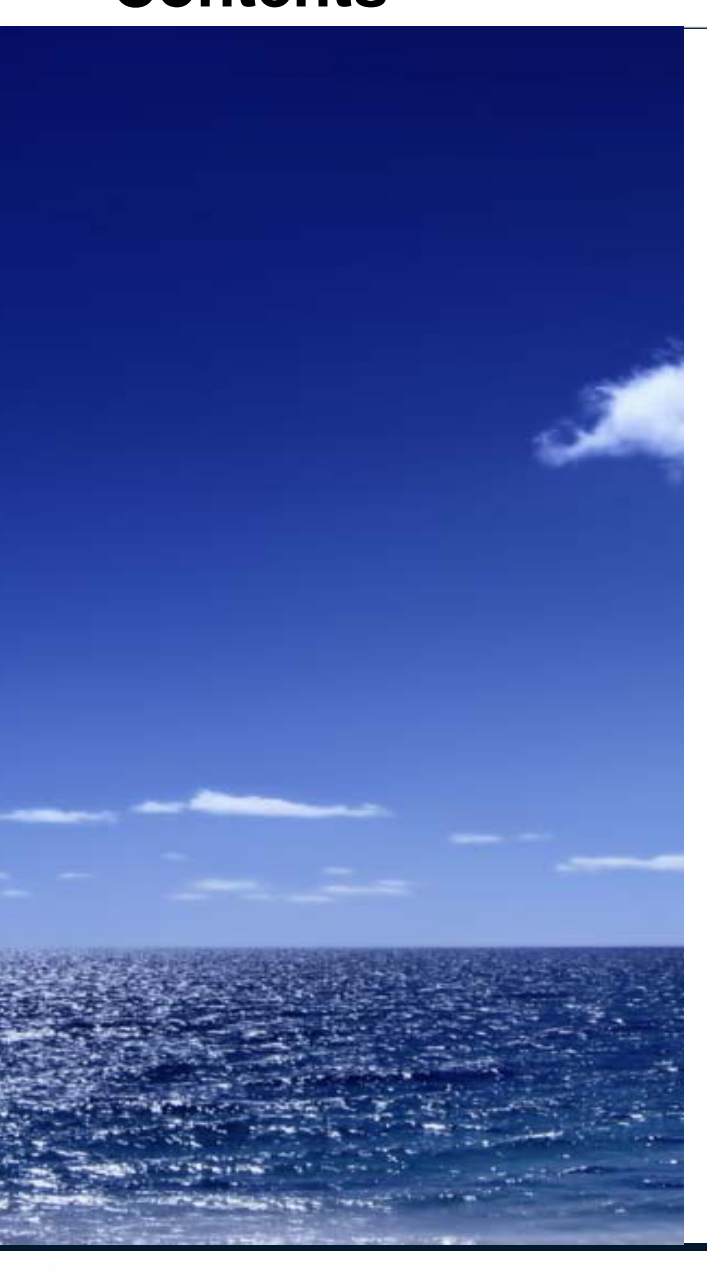

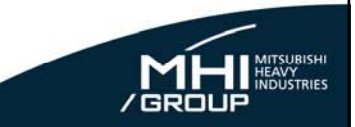

**1 What's Changing?**

**2 How to Get the New** "**Technical Data**"**?**

### **3 Schedule**

MITSUBISHI HEAVY INDUSTRIES MARINE MACHINERY & ENGINE CO., LTD.

© 2015 MITSUBISHI HEAVY INDUSTRIES MARINE MACHINERY & ENGINE CO., LTD. All Rights Reserved.

#### **New** "**Technical Data**" **(1)** Format and contents of "Technical Data" have been **renovated**.Customers/users can get the new "Technical Data" freely on MHI-MME web site without ID and password\*. \*: ID and password are necessary to access the conventional "Technical Data" site. **TECHNICAL DATA Technical Data** OF UEC45LSE-Eco-B2 MITSUBISHI UE DIESEL ENGINE E-14-151 (1/6)  $SE-Fe$ 3. Engine Dynamics MODEL: Tier 2 ird strainers Most Romark r with gauze<br>I magnet)  $\omega$ 1 set for 2 pump I set for 2 pumps r with gauzi **Renovate**pe strainer<br>Igauze wire  $40<sup>-1</sup>$ 1 and for 2 more MITSUBISHI HEAVY INDUSTRIES, LTD. 00~250 1 set for 2 pump KOBE SHIPYARD & MACHINERY WORKS no. I set per lubrica UE DIESEL ENGINE DESIGNING SECTION DIESEL ENGINE DEPARTMENT set for 2 pu set for 2 pu et #2 1) Because of planned character, each numerical value of this  $320$ <br>(50  $\mu$ ) 1 set for 2 pun data can be altered in the future. LSIL 80LSE, 68LSE, 60LSE, 50LSE 2) Each cylinder is given a number in order from coupling side sure to install the strainer with sam h either of the following cas **MHI** When the strainer, which bypasses fool at the time of auto-back-wash is installed .<br>The system should be planned that only fuel oil passed through the strain inaina MTSUBER HEAVY AQUITABLE **SKD40L02.32J** © 2015 MITSUBISHI HEAVY INDUSTRIES MARINE 2MITSUBISHI HEAVY INDUSTRIES MARINE MACHINERY & ENGINE CO., LTD. MACHINERY & ENGINE CO., LTD. All Rights Reserved.

## **New** "**Technical Data**" **(2)**

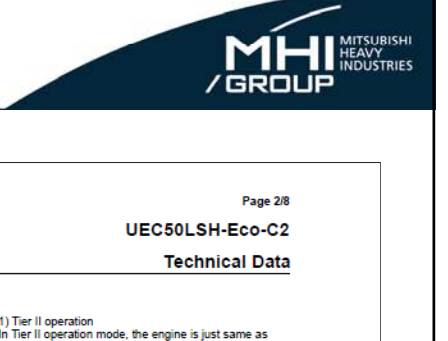

New "Technical Data" documents are available for new project, complied with IMO NOx Tier III.

Guidance for EGR or SCR, depending on engine type, is included in the new "Technical Data".

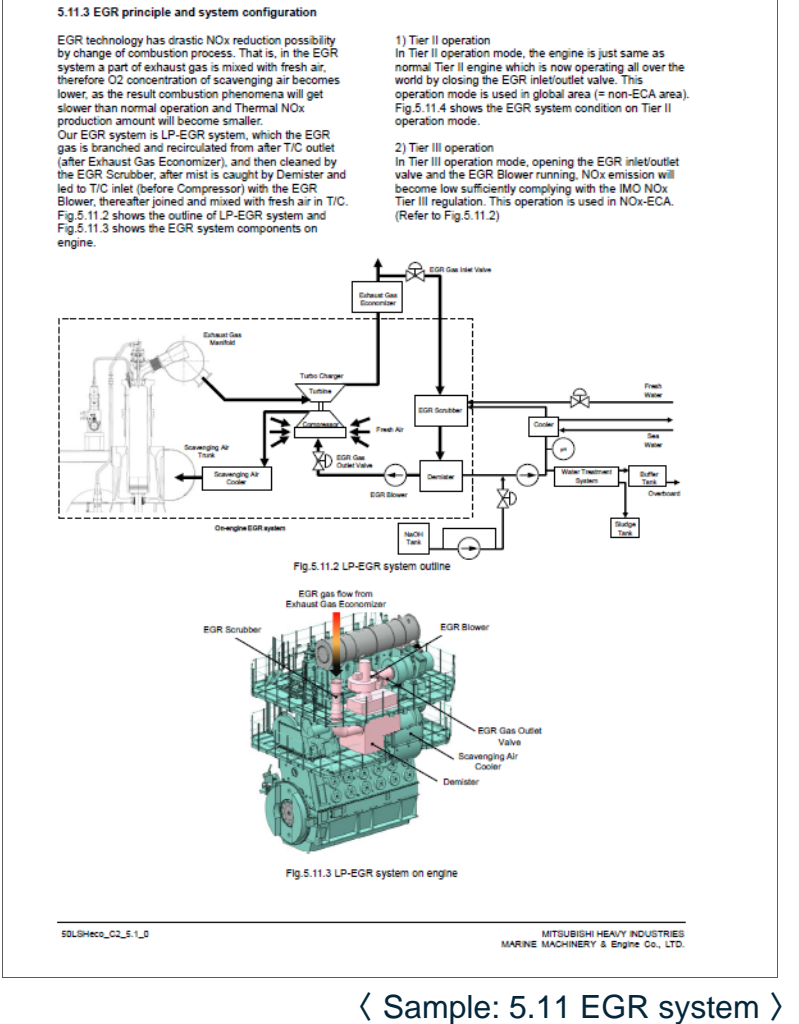

**5 Auxiliary Systems** 

MITSUBISHI HEAVY INDUSTRIES MARINE MACHINERY & ENGINE CO., LTD.

## **Contents**

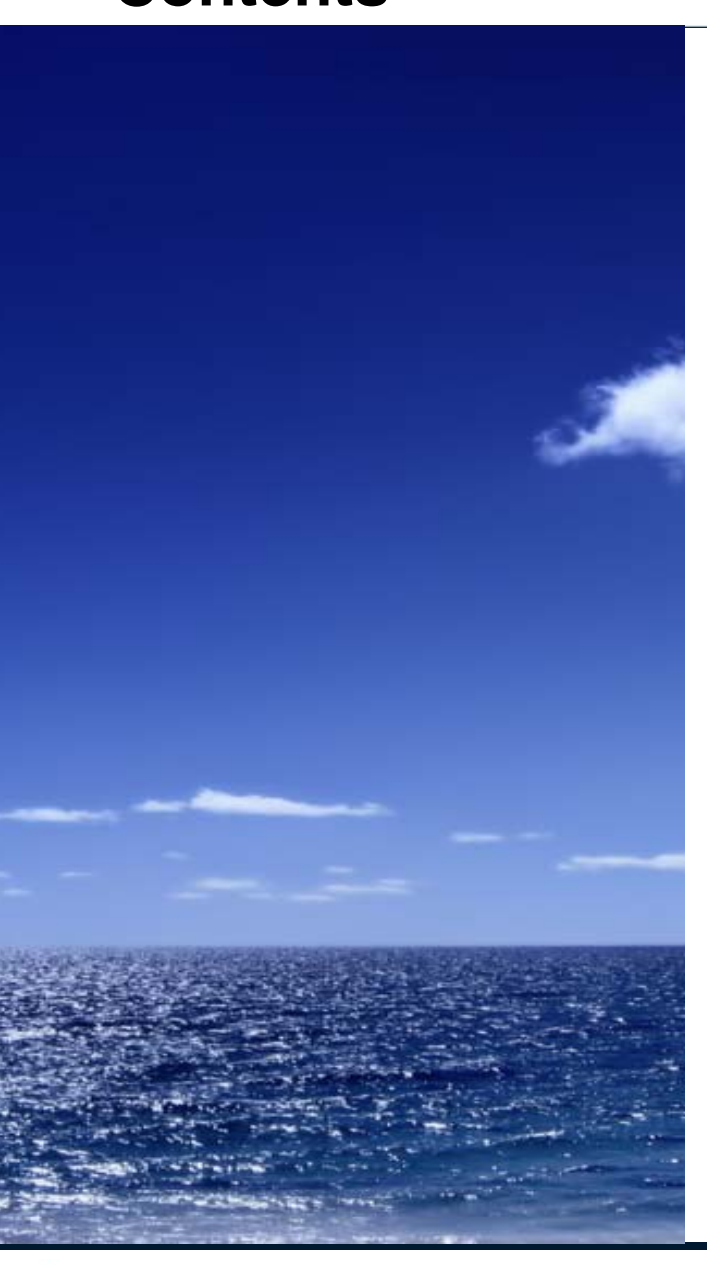

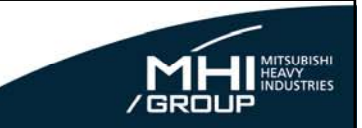

**1 What's Changing?**

## **2 How to Get the New** "**Technical Data**"**?**

### **3 Schedule**

MITSUBISHI HEAVY INDUSTRIES MARINE MACHINERY & ENGINE CO., LTD.

© 2015 MITSUBISHI HEAVY INDUSTRIES MARINE MACHINERY & ENGINE CO., LTD. All Rights Reserved.

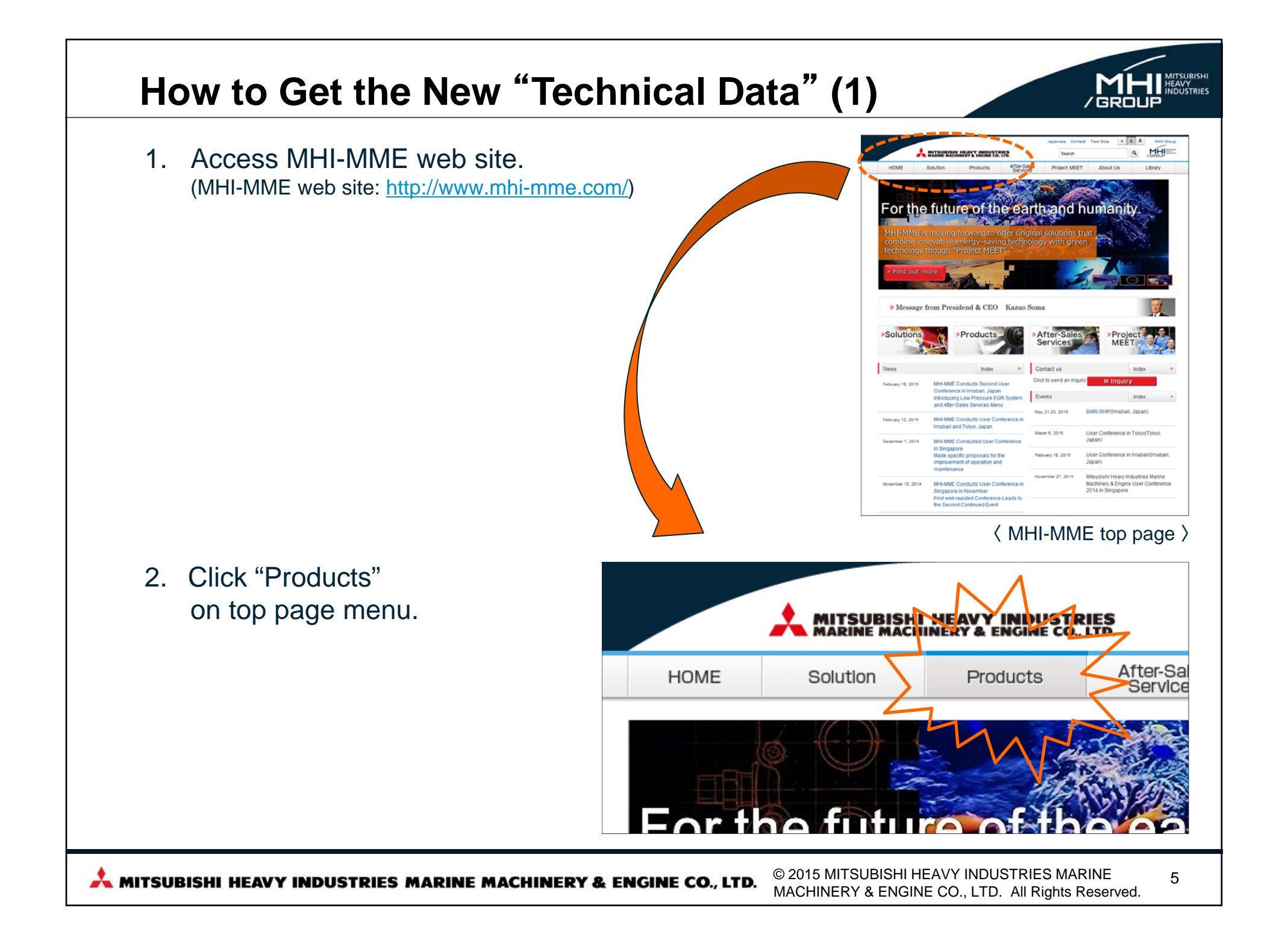

## **How to Get the New** "**Technical Data**" **(2)**

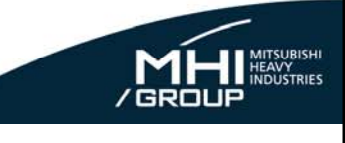

Jananese Contact Text Size A A A MHI Group 3. Click "Marine Engines" column.  $MHI<sub>3007</sub><sub>5007</sub>$ MITSUBISHI HEAVY INDUSTRIES  $\alpha$ Search After-Sales HOME Solution Products Project MEET About Us Library  $HOME \rightarrow Products$ » Inquiry **Products Products** Marine Engines MFT Turbochargers Propellers Deck Cranes **Products Movie Deck Machinery Boilers and Turbines** MHI-MME Products Movie (English ver.) Fin Stabilizers Electro-Hydraulic Steering Gears Other MHI Group Products 4. Scroll down and change to **Project Tool** .<br><del>"far</del>-Sales Services" **Licensees** ARA  $l$  inks Lineup History **Project Tool** "Product Tool" card. Project tool provides UE Engine Merence data, quidance drawings, and other nessesary data for your projects And, then and click "UE Engine planning Technical Data" link.The information and drawings are for reference. If you are in the detailed design phase, please contact to UE Engine licensees or MHI-MME to find refind datas for each project. All data is for reference only and are subject to change without notice UE Engine Technical Data You can downloard UE Engines reference data, guidances, etc. in PDF format from the adove link. » UE Engine Technical Data Contacts » Click here for a list of MHI-MME and partner company contacts. » Click here to send an inquiry © 2015 MITSUBISHI HEAVY INDUSTRIES MARINE 6MITSUBISHI HEAVY INDUSTRIES MARINE MACHINERY & ENGINE CO., LTD. MACHINERY & ENGINE CO., LTD. All Rights Reserved.

#### **How to Get the New** "**Technical Data**" **(3)** » Inquiry **UE Engines Technical Data** Select the engine series (LSH-**Products** 2 General Engine Da Eco, LSII-Eco/LSE-Eco), and Marine Engine mperature rand select the engine type from » UE Engine » Project Tool pull-down menu. » Technical Data (Tier III) Then, move to other page automatically, after selecting the engine type. **Technical Data for IMO NOx Tier III** <sup>O</sup> LSH-Eco <sup>©</sup> LSE-Eco / LSII-Eco (Electronically-controlled) Click "Open the extra site" link to  $-$  SELECT $-$ **Engine Type:** ۰. move to the conventional site.**Technical Data for IMO NOx Tier II** o Open the extra site **D** Create new ID/Pass for technical data (Tier II) B Click "Create new ID/Pass for The "UE Engines Technical Data" provides the information, the guidance and the technia available for planning a marine propulsion plant. Therefore, it is for using project phase only and it technical data (Tier II)" should be subject to modification in design process for a specific project. (conventional site) and move to It should be noted that any performance data (figure, value, measurement, information) in this documents are for guidance only, and should not be for using detailed design phase. Such a information and drawings for a detailed design must be obbtained from licensees or MHI-MME inquiry site. for each specific project. © 2015 MITSUBISHI HEAVY INDUSTRIES MARINE 7MITSUBISHI HEAVY INDUSTRIES MARINE MACHINERY & ENGINE CO., LTD. MACHINERY & ENGINE CO., LTD. All Rights Reserved.

#### **How to Get the New** "**Technical Data**" **(4)** HOME Japanese Contact MHI Group **MITSUBISHI HEAVY INDUSTRIES**  $MHI<sub>mass</sub>$ Click a description of each part and the corresponding contests After-Sales<br>Services HOME Solution Project MEET About Us Library Products in each part are listed at below HOME >> Products >> Marine Engines > Project Tool > Technical Data (Tier III space. » Inquiry UEC50LSH-Eco-C2: Technical Data for IMO NOx Tier III Products **Latest Update:** 2015/03/09: Section 1.1 material has been newly created. for UEC50LSH-Eco-C2 **>** Marine Engine 2015/03/09: Section 1.2 material has been newly created, for UEC50LSH-Eco-C2 2X UE Engine more <sup>2</sup> Project Too w Technical Data (Tier III) Contents » UEC50LSH-Eco-C2 Click "Zip all the documents" 1. Engine Characteristics 2. General Engine Data button.3. Engine Dynamics 4. Installation Aspects 5. Auxiliary Systems 6. Automation and Alarm & Monitoring System All the technical data 7. Spare Parts 8. Auxiliary Power Generation documents for the Zip all the documents corresponding engine can be downloaded as one digital 1. Engine Characteristics booklet. Update **Section Description Rev**  $1.1$ Primary engine data 2015/03/09  $1.2$ Optional engine tuning 2015/03/09  $1.3$ Main feature and parameters 2015/03/09  $4A$ UEC Eco-Engine system 5/03/09  $1.5$ Engine cross section and designation When clicking a description, Page Top 1 PDF browser starts up and the corresponding technical data Site Map Terms of Use Privacy Policy document is displayed.Copyright © 2013 Mitsubishi Heavy Industries Marine Machinery & Engine Co., Ltd. All Rights Reserve © 2015 MITSUBISHI HEAVY INDUSTRIES MARINE 8MITSUBISHI HEAVY INDUSTRIES MARINE MACHINERY & ENGINE CO., LTD. MACHINERY & ENGINE CO., LTD. All Rights Reserved.

## **Contents**

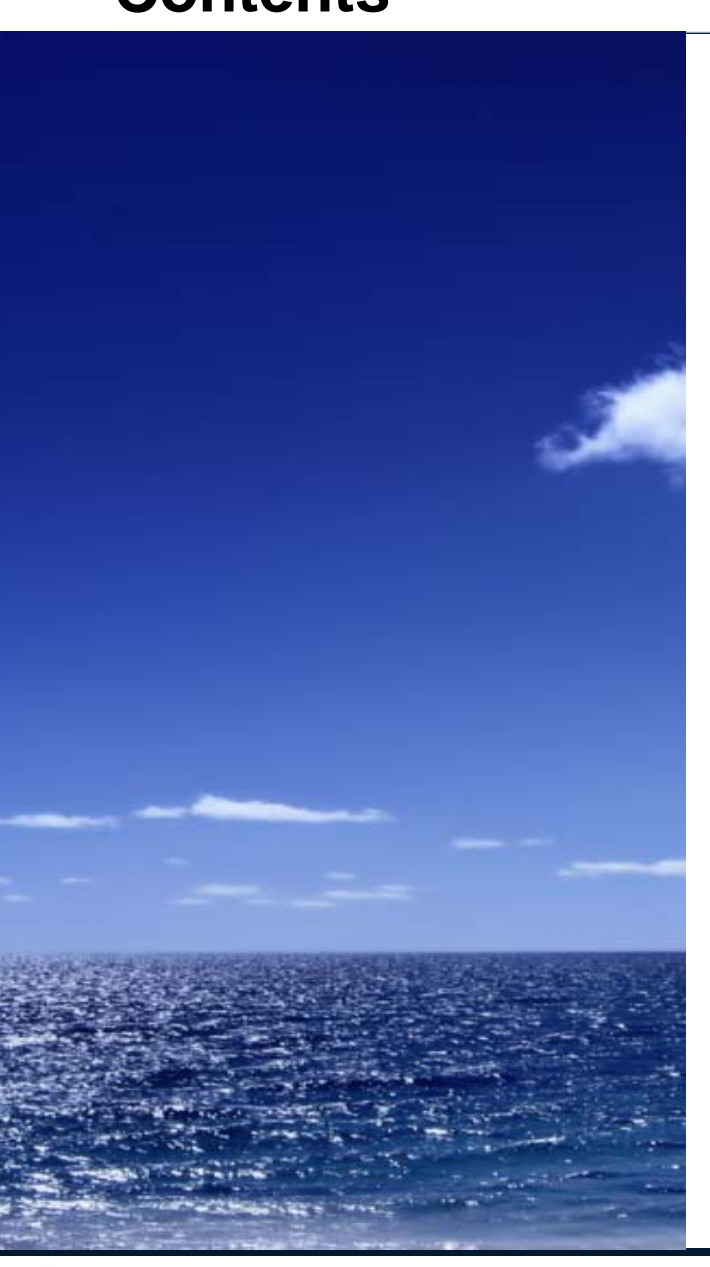

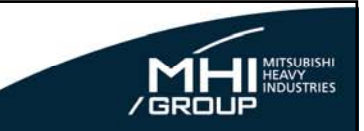

**1 What's Changing?**

**2 How to Get the New** "**Technical Data**"**?**

### **3 Schedule**

MITSUBISHI HEAVY INDUSTRIES MARINE MACHINERY & ENGINE CO., LTD.

© 2015 MITSUBISHI HEAVY INDUSTRIES MARINE MACHINERY & ENGINE CO., LTD. All Rights Reserved.

## **Schedule of New** "**Technical Data**"

- Please refer to the schedule of new "Technical Data" as the below table.
- If you need the information for a specific engine, please contact licensees or MHI-MME\*.
	- \*: MHI-MME Contact ; Marine engine division E-mail: info-uewebcont@mhi-mme.com

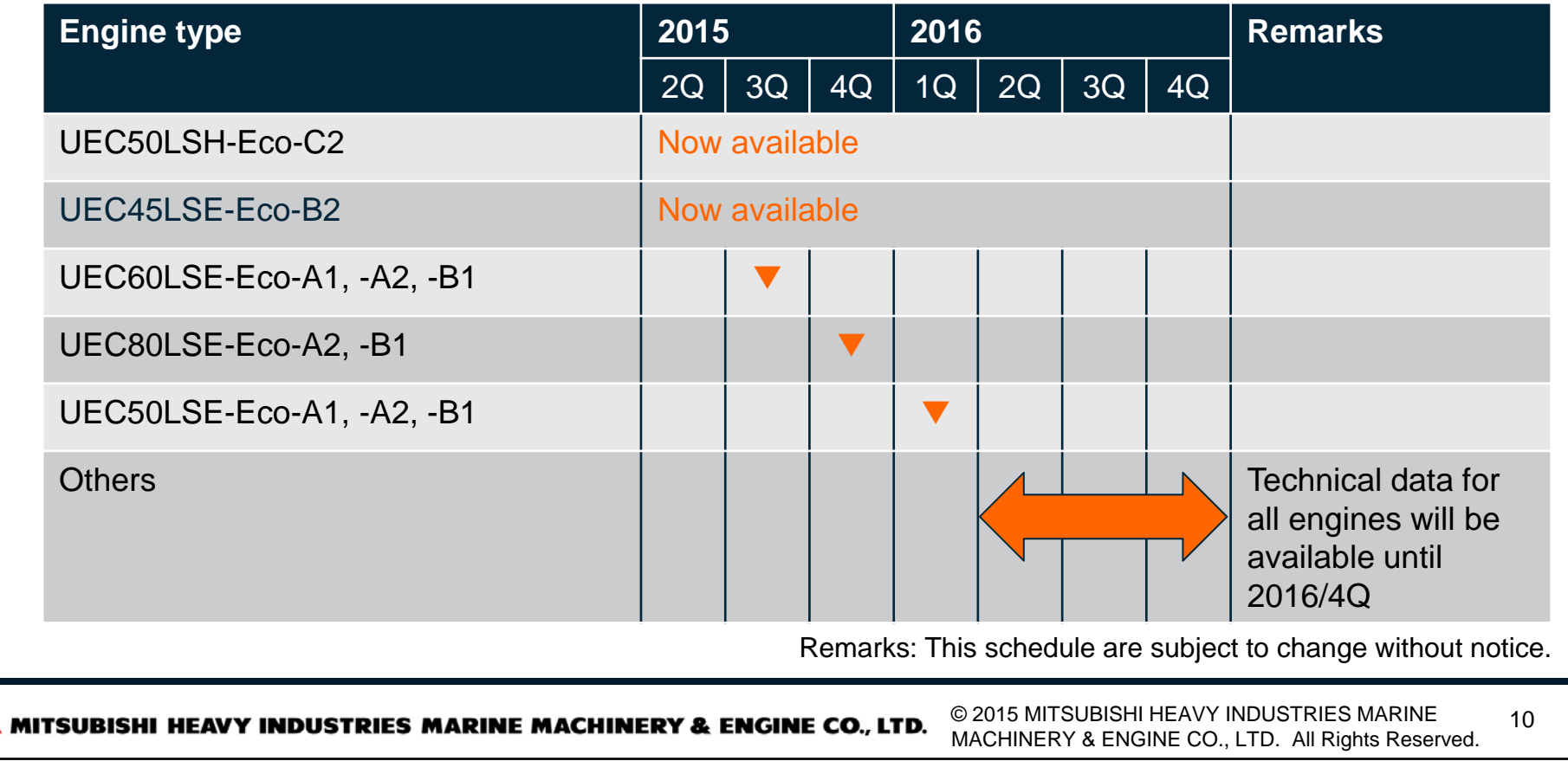

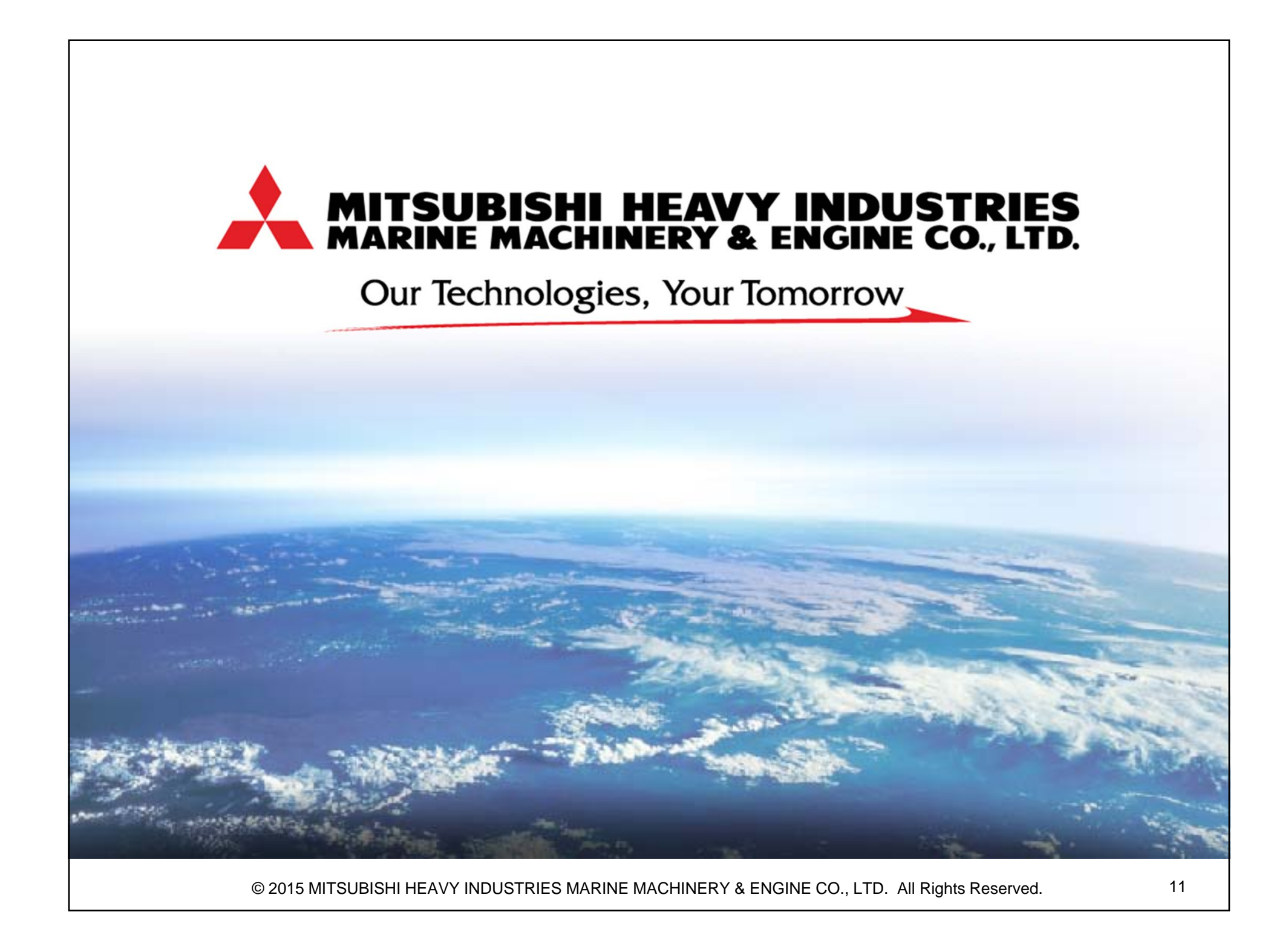